# **Venice**

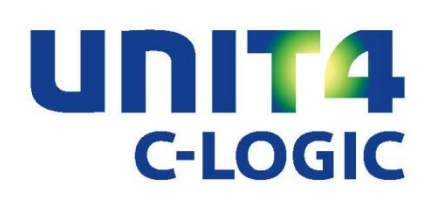

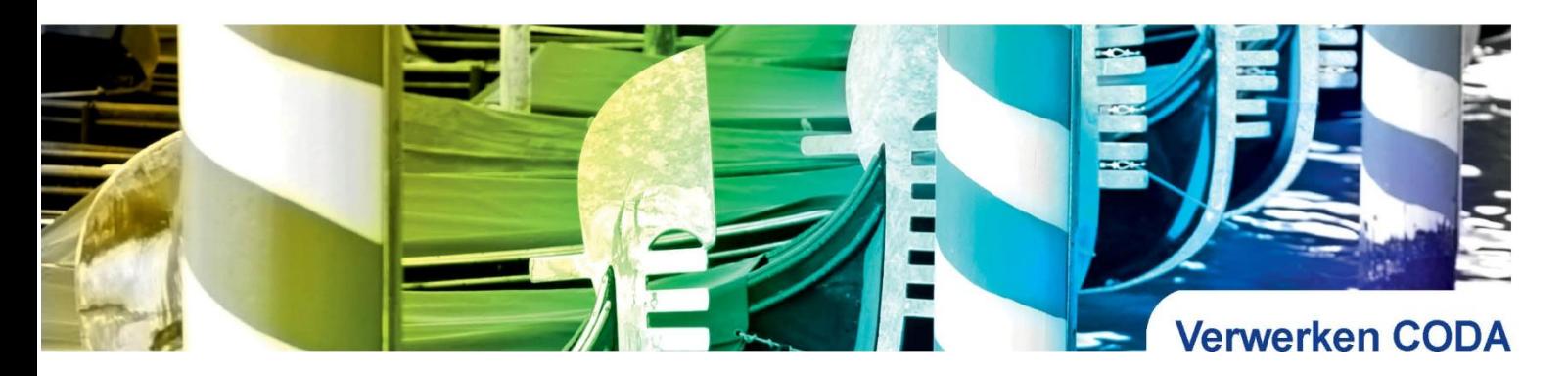

## **CODA of geCOdeerde DAgafschriften zijn bankuittreksels die in elektronische vorm worden aangeboden. U kan ze rechtstreeks aanvragen bij uw bankinstellingen of downloaden bv. via Isabel.**

### **De bestanden kan u zelf verwerken of doorsturen naar uw boekhouder. Eventueel kan de boekhouder ze zelfs in uw plaats opvragen.**

CODA-verwerking is ondertussen zo sterk ingeburgerd dat we het opportuun vonden om dit sinds 2006 standaard in Venice Boekhouding aan te bieden.

De verwerking van de CODA-bestanden is geïntegreerd in de module die instaat voor het boeken van de financiële verrichtingen.

#### **Hoe werkt het in de praktijk?**

Van zodra de bestanden in uw computersysteem beschikbaar zijn, biedt Venice een lijst aan van de CODAbestanden die nog moeten verwerkt worden. Venice zal voor elk bestand het passend financieel dagboek en volgnummer opzoeken zodat u weet wat u te verwerken krijgt.

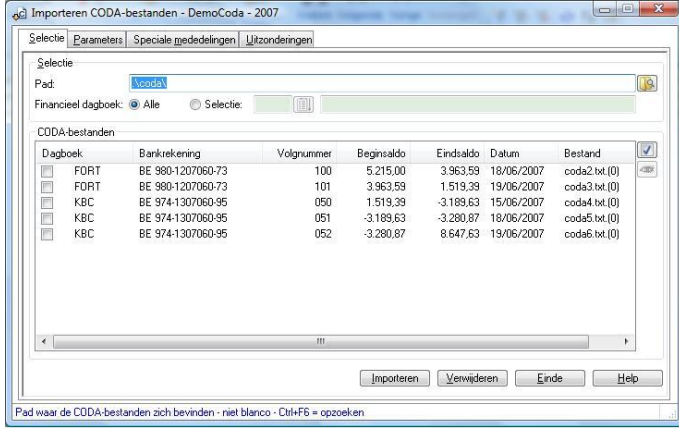

U selecteert één of meer bestanden en start de routine. Voor elk geselecteerd bestand toont Venice dan het dialoogvenster voor een financieel document.

De hoofding wordt automatisch ingevuld, nl. dagboek, document-nummer en -datum, begin- en eindsaldo en muntcode. In het detailwerkblad worden alle bedragen voorgesteld en zoekt het programma zelf de passende rekeningen en afpuntnummers.

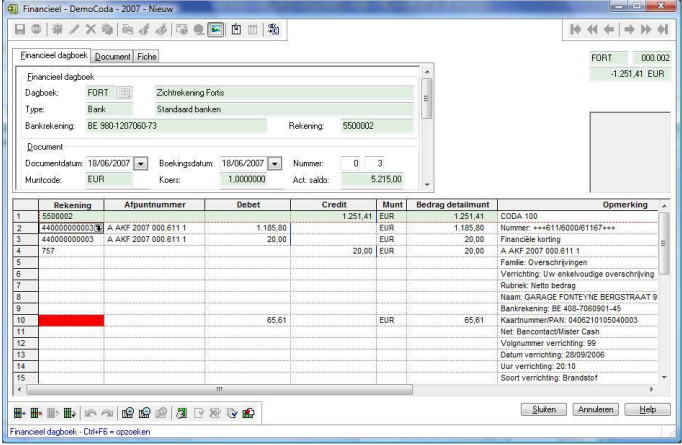

#### **Collectieve betalingen**

Gaat het om een collectieve betaling (betaalopdracht), dan wordt de schuldrekening voor betaalopdrachten voorgesteld en de overeenstemmende betaalopdracht vanzelf afgepunt.

#### **OGM-nummers**

Detecteert Venice een OGM-nummer, dan wordt gezocht naar het overeenstemmend verkoopdocument (ontvangst) of aankoopdocument (uitgave). Er wordt geboekt op het rekeningnummer van de klant respectievelijk leverancier en automatisch wordt het document afgepunt.

#### **Bankrekeningnummers**

Is het bankrekeningnummer van de tegenpartij bekend, dan zoekt Venice in het klanten- (ontvangst) of leveranciersbestand (uitgave) naar een fiche met het betrokken bankrekeningnummer.

Kan die éénduidig bepaald worden, dan gaat het programma op zoek naar een openstaande boeking voor hetzelfde bedrag. Wordt een boeking gevonden waarvan het bedrag precies overeenkomt of waarvan het bedrag volgens de parameters een toelaatbare afwijking vertoont, dan kan de afpunting weer vanzelf worden uitgevoerd. Eventuele betalingsverschillen worden eveneens automatisch geboekt.

Zijn er openstaande boekingen, maar geen enkele die 'past', dan komt de cel voor het afpuntnummer in het rood te staan. Een signaal voor de gebruiker dat hij manueel zal moeten ingrijpen.

#### **Eigen rekeningen**

Stelt Venice vast dat het om een beweging tussen eigen rekeningen gaat, dan wordt een rekening uit de parameters gebruikt voor de boeking.

#### **Bankkosten**

Venice detecteert ook bewegingen i.v.m. bankkosten. Deze verrichtingen worden geboekt op de overeenkomstige rekening uit de parameters.

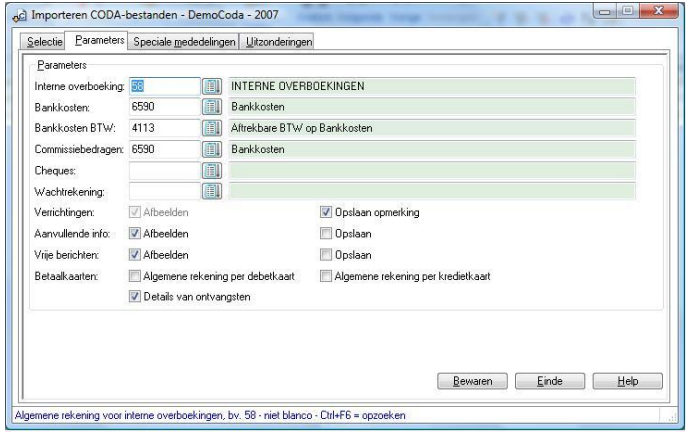

#### **Ontbrekende rekeningen**

Kan het programma geen boekingsrekening bepalen, dan valt het terug op een wachtrekening die men optioneel in de parameters kan opgeven.

Als gebruiker volstaat het tenslotte om alle ontbrekende boekingsrekeningen en afpuntnummers in te vullen. Daarna kan men het financieel document opslaan. Venice maakt van de gelegenheid gebruik om bankrekeningnummers toe te voegen in de fiches van klanten en leveranciers, zo blijft deze informatie ter beschikking voor een volgende verwerking. Als het bankrekeningnummer niet verwijst naar een klant of leverancier, dan wordt dit eveneens onthouden.

#### **Bancontact & betaalkaarten**

Voor betalingen via Bancontact doet Venice iets extra. Er wordt nl. een onderscheid gemaakt tussen de verschillende types verrichtingen (b.v. brandstof, afhaling) en eventueel het gebruikte kaartnummer. Zo kan Venice voor elke combinatie de gewenste algemene rekening aanleren.

Dat kan trouwens ook voor betalingen via betaalkaarten van Visa, Mastercard, e.a. Daar maakt Venice dan weer een onderscheid tussen de verschillende uitgevende instellingen en eventueel het kaartnummer.

De verwerking van CODA-bestanden wordt zo een gewaardeerd hulpmiddel bij het boeken van financiële documenten.

Nog even meegeven dat deze routine ook voorzien is op CODA-versie 2.

Wilt u meer informatie over Venice Boekhouding? Stuur dan uw gegevens naar [info.venice@unit4](mailto:info.venice@unit4.com).com of via [www.unit4-c-logic.be](http://www.unit4-c-logic.be/) – Nederlands - Folderaanvraag.

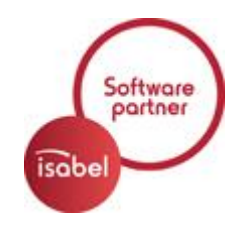